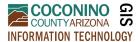

| Key | Tips: |
|-----|-------|
| - / |       |

• Search in the top left corner, and access all other tools in the top right.

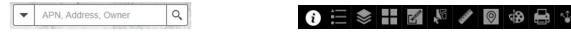

• Some layers and labels are **scale-dependent** (these layers appear "greyed out" when not zoomed in far enough). If something is not visible at first, try zooming in.

| 🕨 🗸 Addresses |  | • 🔽 | Addresses |
|---------------|--|-----|-----------|
|---------------|--|-----|-----------|

• We do not recommend using safari web browser for this application.

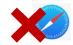

#### Search:

| APN, Address, Owner | Q, |
|---------------------|----|
|---------------------|----|

Use the search box to find properties by:

- APN (Assessor Parcel Number) do not use dashes (ex: 10117011)
- Account Number (ex: R0011647)
- Address (ex: 219 E Cherry Ave)
- Owner name use last name first and no commas (ex. Doe John)

When you hit enter, or select a record from the list, the map will zoom to the parcel.

#### Tips for using the Parcel Viewer tools:

| lcon | Information                                                                            | Example                                                                                                    |
|------|----------------------------------------------------------------------------------------|----------------------------------------------------------------------------------------------------|
| i    | The <b>Information</b> panel will show you various instructions for the Parcel Viewer. |                                                                                                    |
| ▲    | The <b>Legend</b> tool will show you the symbology of those layers that are turned on. | Legend<br>County Boundary<br>D<br>Municipal Boundaries                                                                                  |
|      |                                                                                        | Land Ownership<br>National Forest<br>Arizona Game and Fish<br>Arizona State Parks<br>Bureau of Land Management<br>Bureau of Reclamation |

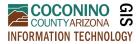

## Parcel Viewer How-To Guide

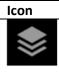

### Information

The Layers tool will allow you to turn on and off layers.

Note some layers may have a scale dependency, if you do not see the layer, try zooming in.

| Example              |
|----------------------|
| Layer List           |
| Layers               |
| Parcels              |
| Addresses            |
| 🕅 🔽 County Boundary  |
| Municipal Boundaries |
| ▶ Subdivisions       |
| ▶ School Districts   |
| ▶                    |
| Basemap Gallery      |
| al total             |

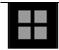

The Basemap Gallery tool will allow to switch to different base maps (Aerial imagery, topographic, streets, etc.)

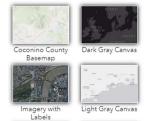

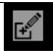

The **Parcel Report** tool will allow you to print off a map and details of selected parcels.

- Select a draw mode. •
- Draw a shape over the parcel or . parcels you would like a report for. Double click to select.
- Max of 200 Parcels allowed to be selected and reported at one time.
- Hit the printer icon to generate and print a report. You will have the option to choose page size. Please be patient as the report generates as it can take a moment.
- To make a new selection at any time hit the back button and then choose Start Over.
- If you would like to have parcel dimensions on your map, turn on Parcel Dimension Label layer in the layer tab (this layer is scale dependent, so zoom in to see labels).

| Imagery with<br>Labels                                     | Light Gray Canvas                                                                                                    |
|------------------------------------------------------------|----------------------------------------------------------------------------------------------------|
| Parcel Report                                              | ≈ ×                                                                                                    |
| Parcel                                                     | ()                                                                                                    |
| Select draw mode                                           |                                                                                                    |
| <b>⊮</b> ⊠                                                 |                                                                                                    |
| + Choose selectable                                        | layers                                                                                                    |
| uffer distance (option                                     | nal)                                                                                                    |
| how results within                                         |                                                                                                    |
| 0                                                          | Miles 👻                                                                                                    |
| Parcel Report                                              | eport Start Over                                                                                                    |
| Area : 21,275.37 N°<br>Aug 29 2019 8:55:03 Mountain Stands |                                                                                                    |
|                                                            |                                                                                                    |
|                                                            |                                                                                                    |
|                                                            | and the first and the first an |

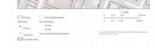

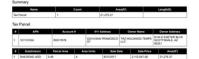

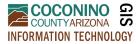

### Parcel Viewer How-To Guide

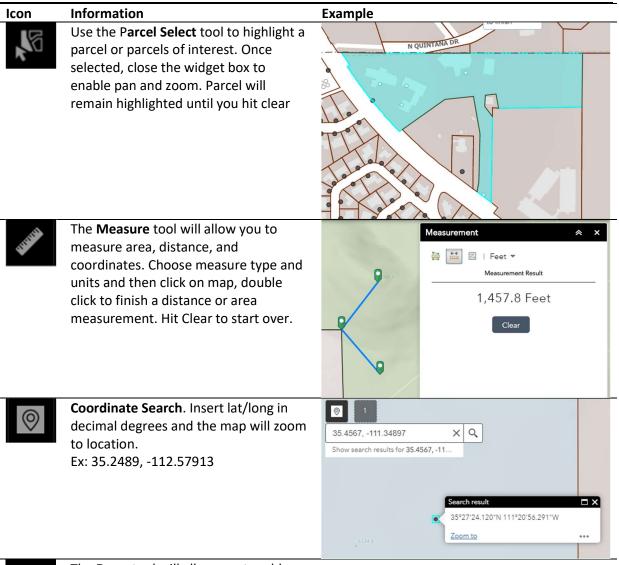

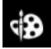

The **Draw** tool will allow you to add basic markup. This markup will appear on your printed copy.

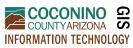

# Parcel Viewer How-To Guide

|          | Information                                                      | Example                                                 |
|----------|------------------------------------------------------------------|---------------------------------------------------------|
| <b>1</b> | The <b>Print</b> tool will allow you to create a                 | Print Map 😞                                             |
|          | map from the parcel viewer.                                      |                                                         |
|          | Some things to consider before                                   | Map title: Parcel Viewer Map                            |
|          | printing:                                                        |                                                         |
|          | Layers that are turned on will                                   |                                                         |
|          | show in legend of print, so turn on                              | Format: PDF                                             |
|          | and off accordingly                                              | 🏟 Advanced 🛛 🚔 Prin                                     |
|          | • The speed at which the print                                   |                                                         |
|          | generates may be dependent on<br>things outside our control (ex: | Advanced                                                |
|          | your internet speed, or computer)                                |                                                         |
|          | <ul> <li>Coconino County is not</li> </ul>                       | Map scale/extent:                                       |
|          | responsible for map products                                     | Preserve: map scale                                     |
|          | derived from this tool.                                          | Force scale:                                            |
|          | • For additional instructions scroll                             | current                                                 |
|          | down in the Information ( <i>i</i> ) panel                       | Output spatial reference WKID :                         |
|          | 102100                                                           |                                                         |
|          | WGS_1984_Web_Mercator_Auxiliary_Sphere                           |                                                         |
|          |                                                                  | Labels:                                                 |
|          |                                                                  | Show labels: ✓<br>Layout metadata:                      |
|          |                                                                  | Author: Coconino County GIS                             |
|          |                                                                  |                                                         |
|          |                                                                  | This is not a legal<br>Copyright: document. No warranty |
|          |                                                                  | of accuracy is given                                    |
|          |                                                                  |                                                         |
|          |                                                                  | Scale bar unit: Miles 🗸                                 |
|          | MAP_ONLY size:                                                   |                                                         |
|          | 7 Width (px): 670                                                |                                                         |
|          | Height (px): 500                                                 |                                                         |
|          | Print quality:                                                   |                                                         |
|          | DPI: 96                                                          |                                                         |
|          | Feature attributes:                                              |                                                         |
|          | Include attributes:                                              |                                                         |
|          |                                                                  | 🏶 Advanced 🛛 🚍 Print                                    |
|          |                                                                  | Advanced                                                |
|          |                                                                  | 1. L Creating print                                     |
|          |                                                                  | 🌜 Clear prints                                          |